UTFPR - UNIVERSIDADE TECNOLÓGICA FEDERAL DO PARANÁ - LONDRINA

## FORMAÇÃO CONTINUADA PARA PROFESSORES

# A EDUCOMUNICAÇÃO: VÍDEOS COMO FERRAMENTA DIDÁTICA PARA O ENSINO **DE GEOGRAFIA**

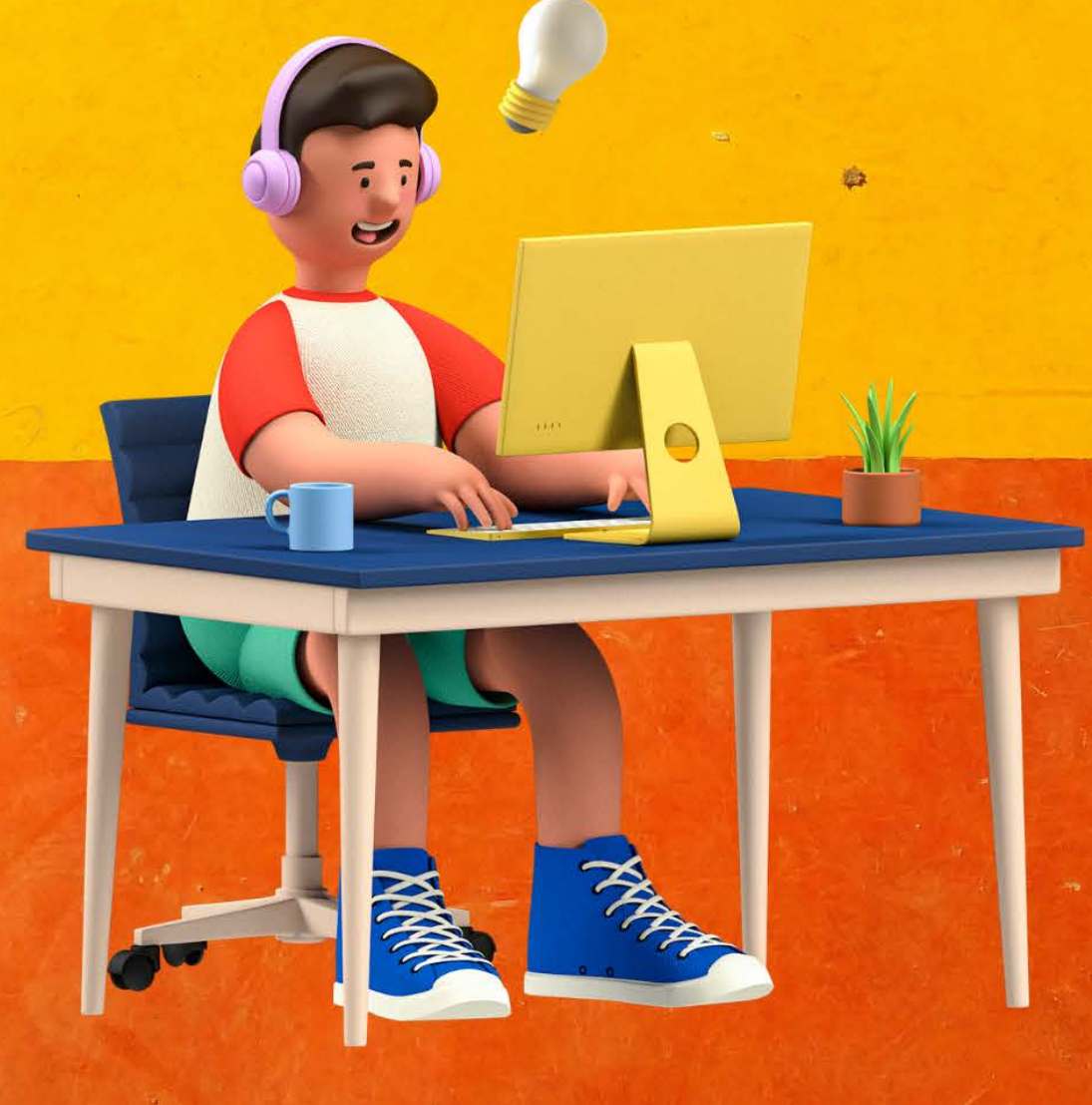

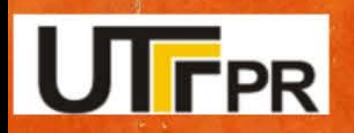

**ELISA APARECIDA DIAS** ANGÉLICA CRISTINA RIVELINI-SILVA

### UNIVERSIDADE TECNOLÓGICA FEDERAL DO PARANÁ

### PROGRAMA DE PÓS-GRADUAÇÃO EM ENSINO DE CIENCIAS HUMANAS SOCIAIS E DA NATUREZA

ELISA APARECIDA DIAS

### FORMAÇÃO CONTINUADA PARA PROFESSORES A EDUCOMUNICAÇÃO: VÍDEOS COMO FERRAMENTA DIDÁTICA PARA O ENSINO DE GEOGRAFIA TEMA: Poluição Ambiental

PRODUTO EDUCACIONAL

CORNÉLIO PROCÓPIO

2024

#### ELISA APARECIDA DIAS

### FORMAÇÃO CONTINUADA PARA PROFESSORES A EDUCOMUNICAÇÃO: VÍDEOS COMO FERRAMENTA DIDÁTICA PARA O ENSINO DE GEOGRAFIA TEMA: Poluição Ambiental

### CONTINUING TRAINING FOR EDUCOMMUNICATION TEACHERS: VIDEOS AS A TEACHING TOOL FOR TEACHING GEOGRAPHY THEME: Environmental Pollution

Produto Educacional apresentado como requisito parcial para a obtenção do título de Mestre em Ensino do Programa de Pós Graduação em Ensino de Ciências Humanas, Sociais e da Natureza, da Universidade Tecnológica Federal do Paraná.

Orientadora: Profa. Dra. Angélica Cristina Rivelini Silva.

#### CORNÉLIO PROCÓPIO

2024

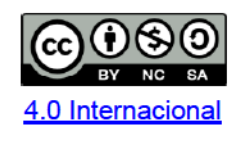

Esta licença permite remixe, adaptação e criação a partir do trabalho, para fins não comerciais, desde que sejam atribuídos créditos ao(s) autor(es) e que licenciem as novas criações sob termos idênticos. Conteúdos elaborados por terceiros, citados e referenciados nesta obra não são cobertos pela licença.

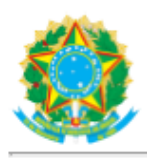

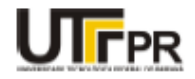

#### ELISA APARECIDA DIAS

#### A EDUCOMUNICAÇÃO: ANÁLISE DA FORMAÇÃO CONTINUADA PARA PROFESSORES DA EDUCAÇÃO BÁSICA SOBRE VÍDEOS COMO FERRAMENTA DIDÁTICA PARA O ENSINO DE GEOGRAFIA

Trabalho de pesquisa de mestrado apresentado como requisito para obtenção do título de Mestre Em Ensino De Ciências Humanas, Sociais E Da Natureza da Universidade Tecnológica Federal do Paraná (UTFPR). Área de concentração: Ensino, Ciências E Novas Tecnologias.

Data de aprovação: 27 de Março de 2024

Angelica Cristina Rivelini Da Silva, - Universidade Tecnológica Federal do Paraná Eduardo Filgueiras Damasceno, - Universidade Tecnológica Federal do Paraná Dr. Ricardo Aparecido Campos, Doutorado - Universidade Estadual do Norte do Paraná (Uenp)

Documento gerado pelo Sistema Acadêmico da UTFPR a partir dos dados da Ata de Defesa em 27/03/2024.

# SUMÁRIO

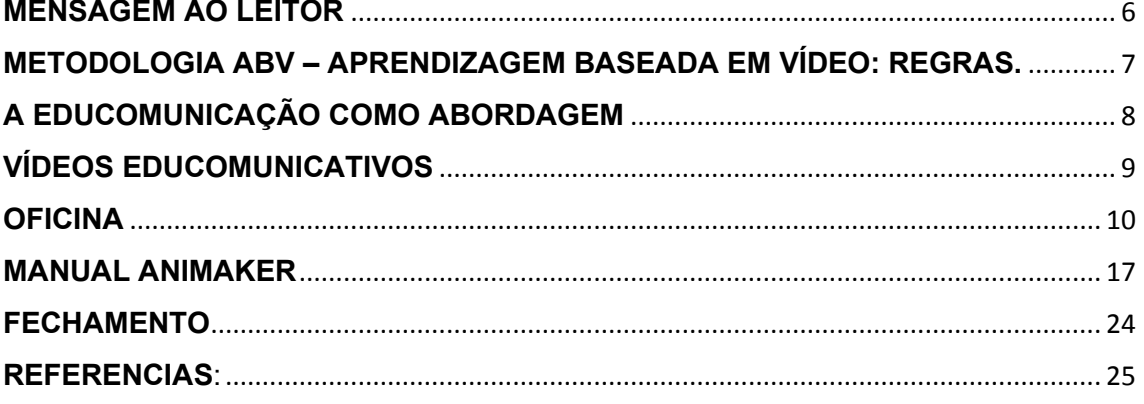

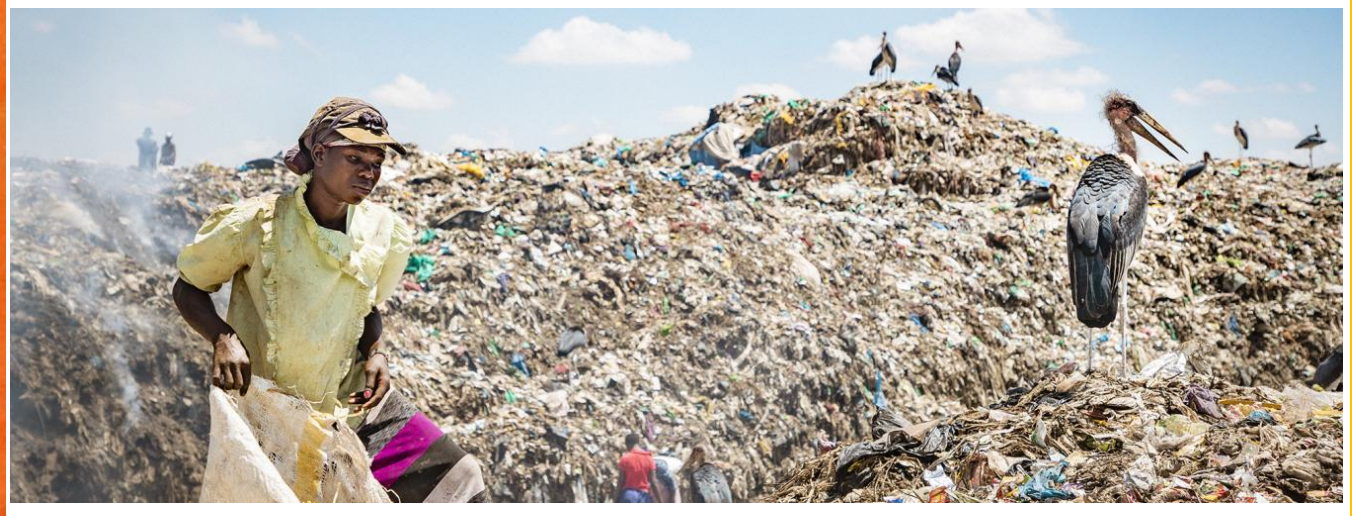

Fonte: UNEP/Duncan Moore, 2023.

#### <span id="page-5-0"></span>**MENSAGEM AO LEITOR**

Os vídeos estão cada vez mais acessíveis a todos, assistimos vários tipos de mídias em nossos celulares, tablets, notebooks ou televisores. De uma grande quantidade de vídeos que são vistos diariamente, a maioria não traz conhecimentos a seu espectador e os que trazem, acabam, aceitos sem questionamento.

A introdução de vídeos na disciplina de Geografia pode ser uma estratégia eficaz para ajudar os alunos a compreenderem melhor os conceitos e tópicos estudados, ao mesmo tempo que os tornam mais críticos quanto as mídias que consomem. Para essa ação metodologia adotada é Aprendizagem baseada em Vídeo (ABV) que possui algumas regras para sua aplicação

Os vídeos podem mostrar aos alunos paisagens reais, fenômenos naturais, mudanças no ambiente e características geográficas específicas, proporcionando uma visão mais concreta e realista do que está sendo estudado. Pode ainda, permitir que os alunos "viajem" virtualmente para lugares distantes ou inacessíveis. Isso pode enriquecer sua compreensão da diversidade cultural, paisagens e geografia global.

O método ABV atrelado a Educomunicação, que se trata de outra metodologia capaz de dar aos alunos uma voz, pode contribuir ativamente nas aulas. Além de ser uma tarefa divertida, instiga o aluno a pensar sobre assuntos diversos, desenvolvendo suas habilidades cognitivas e críticas.

A introdução destas abordagens metodológicas atreladas diversifica os recursos de ensino, atendendo a diferentes estilos de aprendizado. Visando a criação de conteúdos atualizados, relevantes e facilmente publicáveis nas mídias sociais. Esperamos que esse material inspire professores a adotarem a ABV em suas aulas, tornando-as mais atrativas e criativas.

#### <span id="page-6-0"></span>**METODOLOGIA ABV – APRENDIZAGEM BASEADA EM VÍDEO: REGRAS.**

A metodologia de Aprendizagem Baseada em Vídeo (ABV) pode ser uma ferramenta eficaz para a educação, desde que seja implementada de maneira adequada. Para a técnica ABV funcionar adequadamente, algumas regras básicas devem ser seguidas: Antes de usar vídeos, defina objetivos de aprendizado específicos. Saiba o que deseja que os alunos aprendam com o vídeo e como ele se encaixa no currículo. Escolha vídeos que sejam relevantes, precisos e de alta qualidade. Verifique a fonte e o conteúdo para garantir que sejam confiáveis. Duração Adequada: Mantenha os vídeos relativamente curtos para manter o foco e o interesse dos alunos. Vídeos muito longos podem se tornar entediantes. Ativação da Atenção: Comece o vídeo com uma introdução envolvente que desperte o interesse dos alunos no tópico. Atividades de Antes e Depois: Forneça atividades de pré-visualização antes de assistir ao vídeo e atividades de pós-visualização para consolidar o aprendizado e promover a reflexão.

Além de manter a Interação: Incentive a interação dos alunos durante a exibição do vídeo, seja por meio de perguntas, discussões em grupo ou anotações, após o vídeo, faça perguntas de avaliação para garantir que os alunos tenham compreendido o conteúdo. Certifique-se de que os alunos tenham acesso aos vídeos, considerando as necessidades de acessibilidade, como legendas e versões alternativas. Variedade: Não se limite a um único estilo de vídeo. Use vídeos documentais, animações, tutoriais, entrevistas, etc., para manter o aprendizado diversificado e envolvente.

Os vídeos devem se integrar de forma significativa ao currículo e ser usados para reforçar conceitos e habilidades já ensinados. Colete feedback dos alunos sobre a eficácia dos vídeos na aprendizagem e ajuste sua abordagem com base nesse feedback. Os professores desempenham um papel crucial na mediação da ABV, fornecendo orientação, esclarecimento de dúvidas e contextos relevantes.

Use vídeos como parte de um conjunto diversificado de recursos de ensino, incluindo leitura, atividades práticas e discussões em sala de aula. E mantenha os vídeos atualizados, especialmente em disciplinas sujeitas a mudanças rápidas, como tecnologia e ciência.

Ensine aos alunos a serem críticos em relação aos vídeos, questionando fontes, identificando viés e interpretando informações de forma objetiva.

A técnica ABV é mais eficaz quando usada como parte de uma abordagem de ensino mais ampla e integrada. Ela não deve substituir o ensino presencial ou outras estratégias de ensino, mas sim complementá-los.

#### <span id="page-7-0"></span>**A EDUCOMUNICAÇÃO COMO ABORDAGEM**

A Educomunicação é uma abordagem que combina elementos da educação com a comunicação para promover a participação ativa dos alunos no processo de aprendizado. Ela permite que os alunos desenvolvam habilidades de comunicação, mídia e pensamento crítico enquanto adquirem conhecimento.

Existem várias maneiras de se utilizar a Educomunicação em sala de aula, dentre tais maneiras a criação de vídeos, para que seja realizada de forma eficiente, alguns cuidados devem ser adotados: Incentive os alunos a criar seu próprio conteúdo. Isso promove a expressão criativa e a aprendizagem autodirigida. Divida os alunos em grupos e atribua projetos de mídia que exijam pesquisa, planejamento, produção e apresentação. Realize entrevistas ou debates baseados em questões relevantes para o currículo. Isso ajuda os alunos a desenvolverem habilidades de comunicação oral, pesquisa e análise crítica.

Explore ferramentas tecnológicas que permitem a criação e compartilhamento de conteúdo, como software de edição de vídeo gratuitos. Ensine os alunos a avaliar criticamente a informação que encontram em diferentes mídias, ajudando-os a identificar viés, fontes confiáveis e desinformação. Promover o trabalho em equipe, onde os alunos colaborem na produção de conteúdo, dividindo tarefas e compartilhando responsabilidades.

Incentive os alunos a apresentar seus projetos de mídia à classe, desenvolvendo habilidades de comunicação oral, pensamento crítico e capacidade de persuasão. Explore o uso de narrativas digitais, que podem incluir a combinação de texto, imagens, áudio e vídeo para contar histórias de maneira envolvente. Dedique tempo para ensinar habilidades de produção e edição de mídia, ajudando os alunos a criar conteúdo de alta qualidade. Incentive a reflexão sobre a ética da comunicação, a influência da mídia na sociedade e o papel da mídia na construção da identidade e da cultura.

A Educomunicação pode ser uma ferramenta poderosa para envolver os alunos, promover habilidades essenciais e tornar o aprendizado mais significativo. É importante adaptar as estratégias de acordo com a faixa etária e o nível de habilidade dos alunos, além de garantir que os projetos estejam alinhados com os objetivos de aprendizado.

#### <span id="page-8-0"></span>**VÍDEOS EDUCOMUNICATIVOS**

Vídeos educomunicativo são uma forma eficaz de combinar educação e comunicação para envolver os alunos de maneira mais significativa e interativa. Trata-se da junção de duas abordagens capazes de proporcionar recursos completos para a disseminação de conteúdo.

Utilizar os recursos Educomunicação + ABV, pode ser mais fácil do que você imagina! Seguindo alguns passos:

Defina seus Objetivos de Aprendizado antes de criar um vídeo, estabelecendo objetivos educacionais claros. Pergunte a si mesmo o que você deseja que os alunos aprendam com o vídeo.

Escolha o Tópico e Conteúdo, selecionando um tópico relevante para o currículo e crie um roteiro ou um esboço do que você deseja cobrir no vídeo. Considere como você vai estruturar o vídeo, quais conceitos serão abordados e como a informação será apresentada.

Envolva o Público-Alvo, pense em como você pode envolver o públicoalvo (os alunos) desde o início. Use exemplos, perguntas, problemas para resolver ou atividades interativas para mantê-los envolvidos.

O tempo do vídeo: deve ser relativamente curto para manter o foco e o interesse dos espectadores. Se o conteúdo for extenso, divida-o em segmentos menores. Seja claro e conciso ao apresentar informações. Use uma linguagem acessível aos alunos e evite jargões desnecessários.

Compartilhe para o acesso dos alunos, disponibilize o vídeo de forma acessível para os alunos, seja por meio de uma plataforma online, sala de aula virtual ou compartilhamento direto. Use o vídeo como ponto de partida para

discussões em sala de aula, debates ou atividades práticas relacionadas ao tópico.

Lembre-se de que a chave para criar vídeos educomunicativos eficazes é manter o foco na educação e no envolvimento dos alunos, proporcionando uma experiência de aprendizado interativa e enriquecedora.

#### <span id="page-9-0"></span>**OFICINA**

A oficina ofertada, visa proporcionar aos professores uma base teórica e prática, para a compreensão da importância da utilização de vídeos em sala de aula, apontando práticas de como utiliza-los a favor de uma educação critica.

As abordagens metodológicas aplicada na oficina, possui viés multidisciplinar, podendo ser utilizada por professores de diferentes componentes curriculares.

#### **PROCEDIMENTOS METODOLÓGICOS DA OFICINA**

Para melhor compreensão dos procedimentos metodológicos e conteúdos abordados na formação, segue abaixo o roteiro dos encontros:

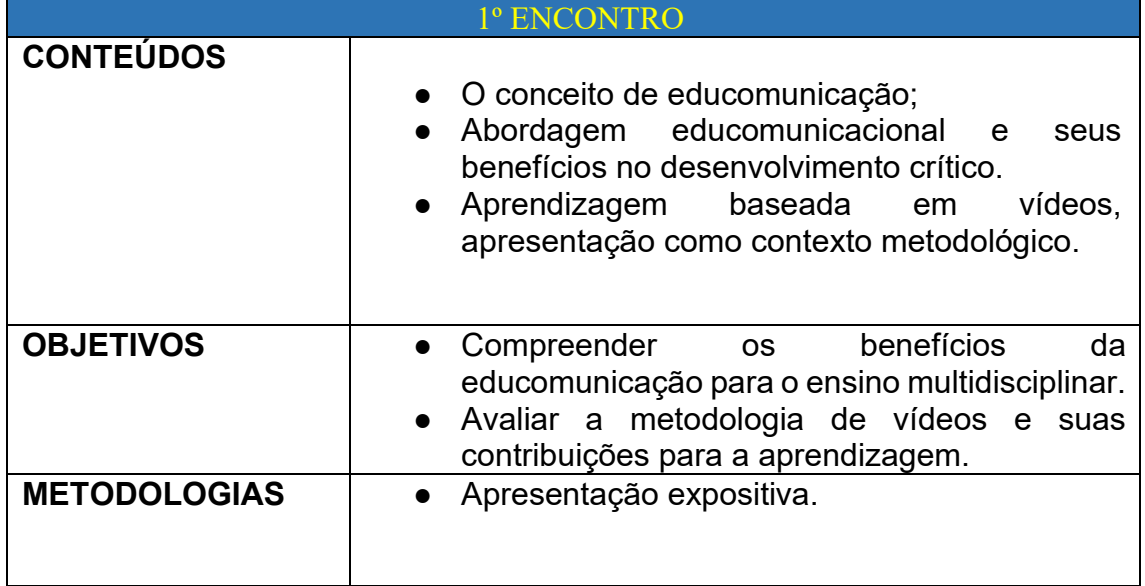

**Temas abordados no primeiro encontro:**

Mario Kaplún (1923-1998) e suas contribuições para a Educomunicação.

Mario Kaplún e Paulo Freire.

Comunicação x Educação

- O conceito de Educomunicação;
- Abordagens educomunicacionais e seus benefícios no desenvolvimento crítico.

Aprendizagem baseada em vídeos, apresentação como contexto metodológico

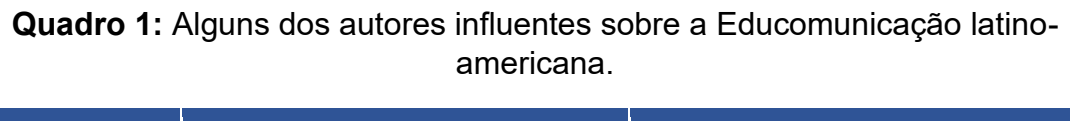

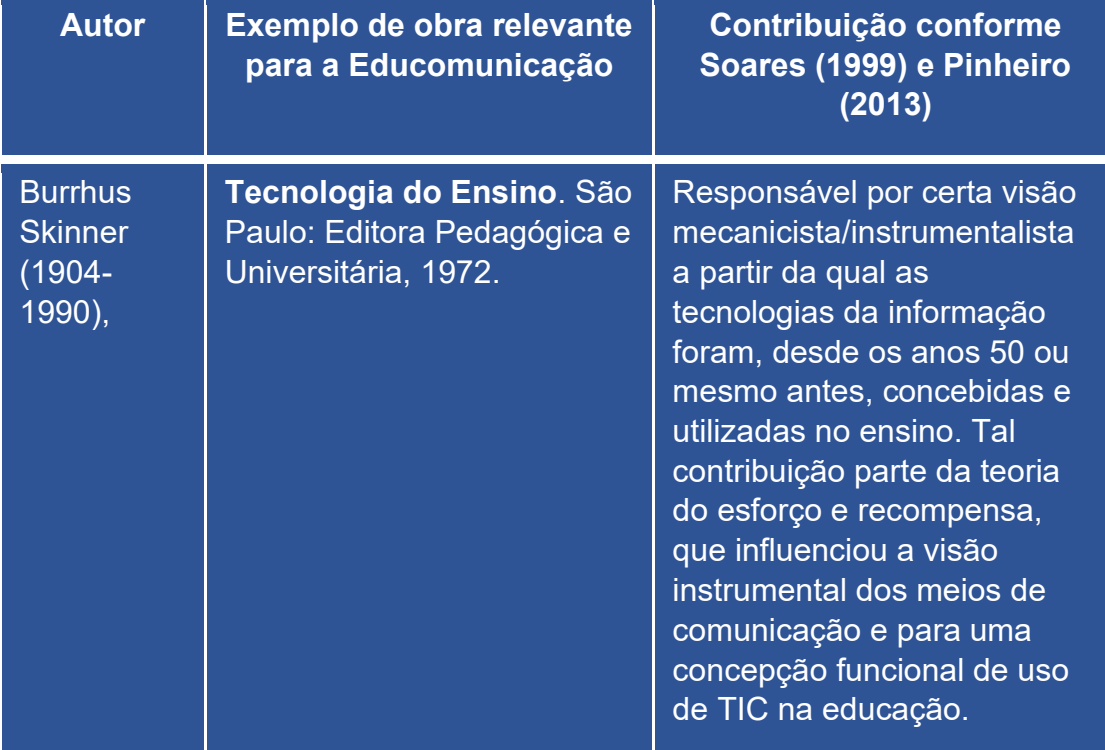

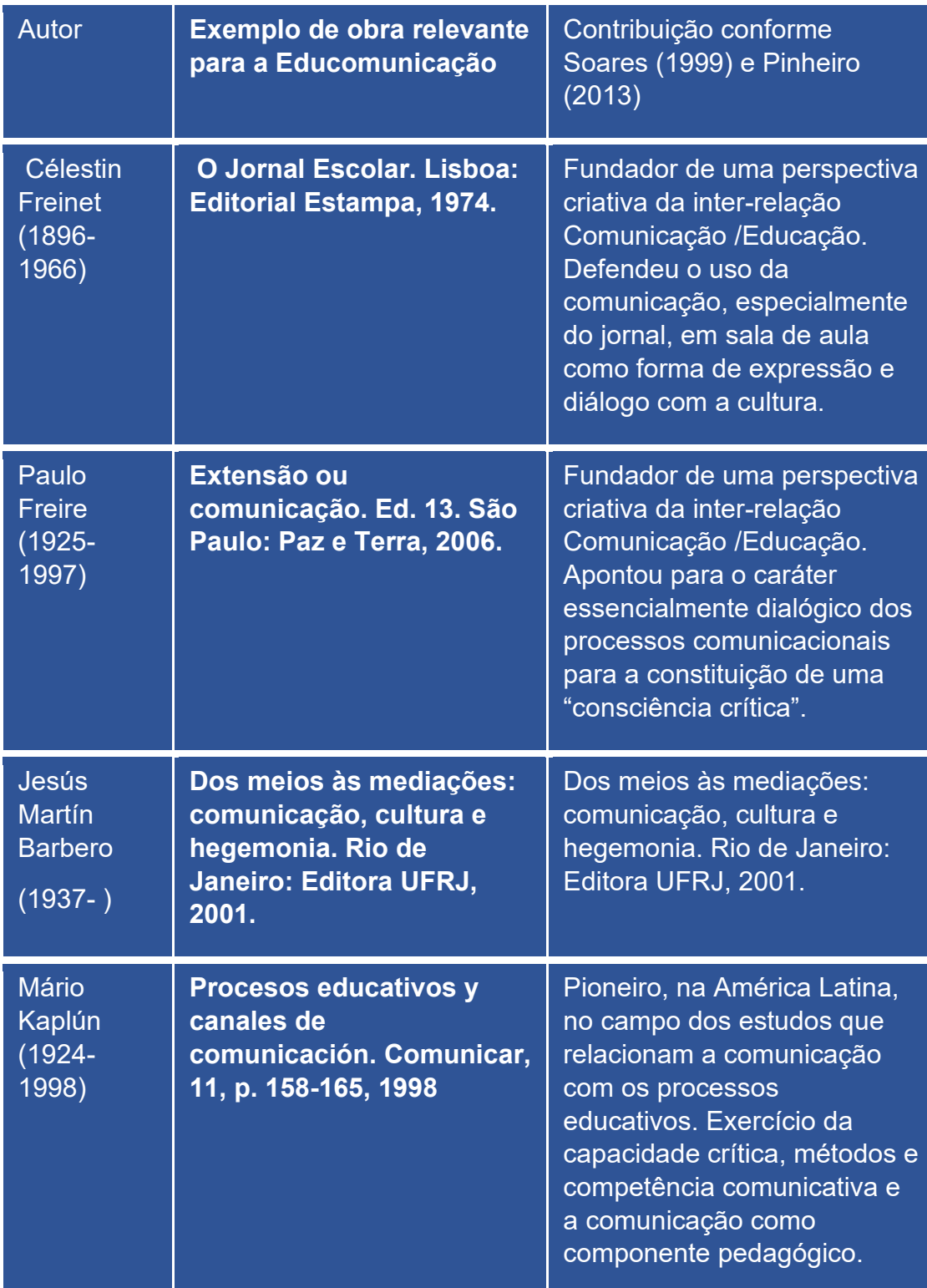

**Fonte**: Adaptado de Correa; et al (2013).

"Educação para a comunicação", foi o primeiro a denominar essa técnica como tal;

Educomunicação radiofônica: uma proposta de formação de jovens comunicadores.

Por uma educação que faça sentido para os jovens.

Educomunicação como campo de interface:

- A educomunicação nos distintos âmbitos da prática educativa:
- ÂMBITO DA GESTÃO ESCOLAR: Levar a escola à identificar e modificar se necessário as práticas comunicativas;
- ÂMBITO DISCIPLINAR: Sugerindo que a comunicação enquanto linguagem assuma caráter de conteúdo, fazendo parte do currículo;

Os jovens e a comunicação: desafios para a educação

• ÂMBITO TRANSDISCIPLINAR: Apropriação da

- recursos de comunicação. • Desenvolvendo Protagonismo;
	- Criando Ecossistemas comunicativos;
- O que fazer para que os olhos dos jovens brilhem?
- EDUCOMUNICAÇÃO como eixo transversal do currículo;
	- Metodologia de ensino baseada em vídeos VBL: Video Based Learning – Vantagens e Desvantagens;
- Você já percebeu o quanto um vídeo é capaz de chamar a atenção das pessoas? Youtubers, TikToker;

.

#### **Conceitos abordados no segundo encontro:**

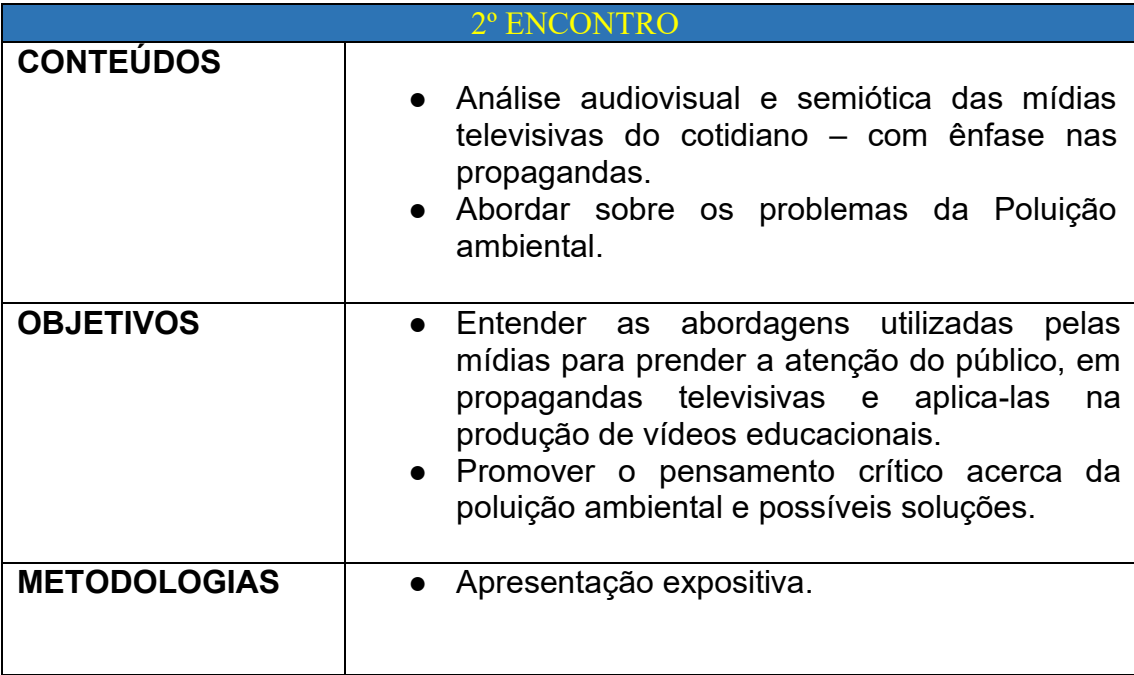

#### TEORIA DA COMUNICAÇÃO

**Os componentes da teoria da comunicação:**

- Emissor: quem envia a mensagem;
- Mensagem: Informação, um contexto de referencia.
	- Um código: Fala, escrita, imagens
	- Receptor: Quem recebe a mensagem;

#### Princípios da semiótica:

- A semiótica significa a interpretação de signos, ou seja, o entendimento que temos a respeito de elementos que fazem algum sentido na maneira de interpretar dos humanos. Ao contrário da linguística, esse conceito não se limita apenas ao campo verbal, mas funciona também em música, fotografia, religião, cinema, televisão etc.
- **verbais e não verbais**

#### Vantagens do uso da semiótica:

- **A semiótica pode acelerar o entendimento de uma mensagem;**
- Uso da semiótica Imagens, Cores, Palavras, Expressões, Musicas,

Filmes que utilizam a semiose na construção de significados:

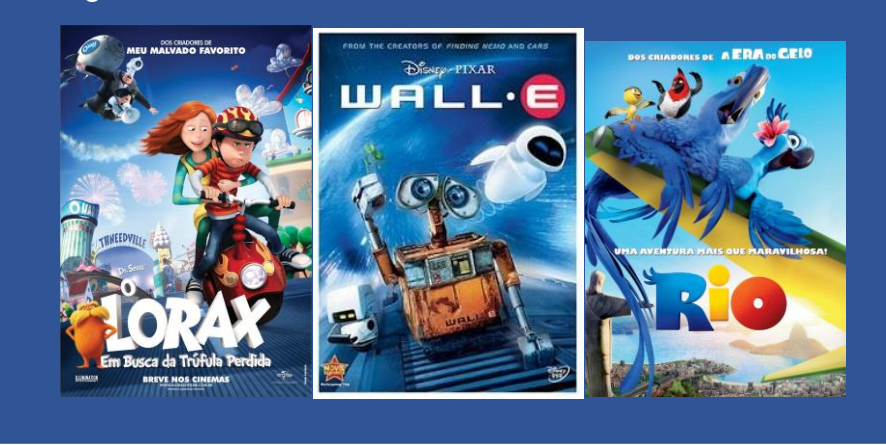

Os participantes foram convidados a listar os problemas ambientais do cotidiano, notícias recentes de problemas ambientais.

#### **Conceitos abordados no Terceiro encontro**

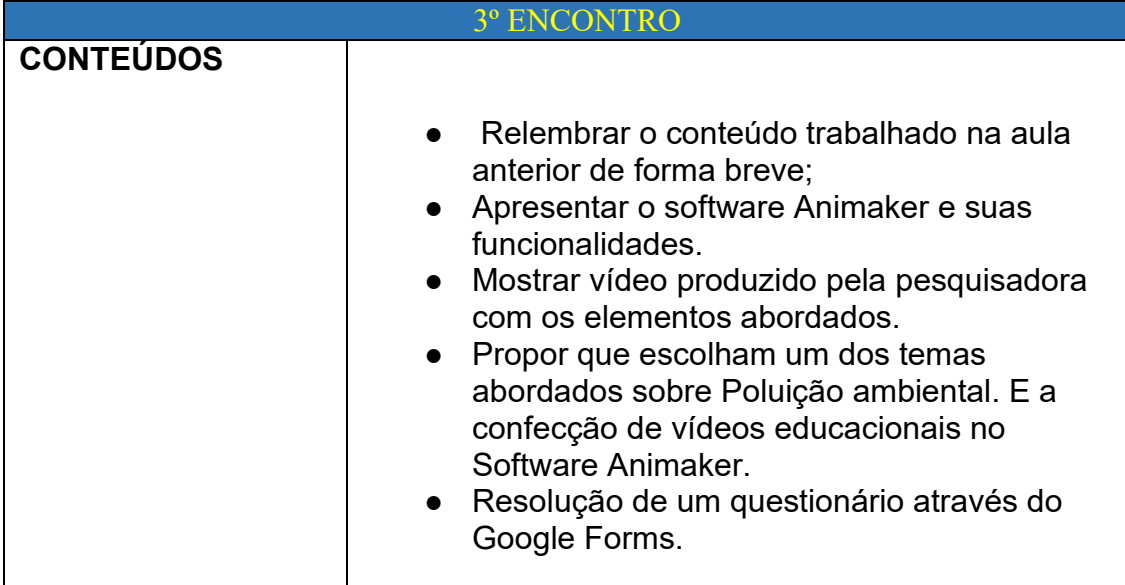

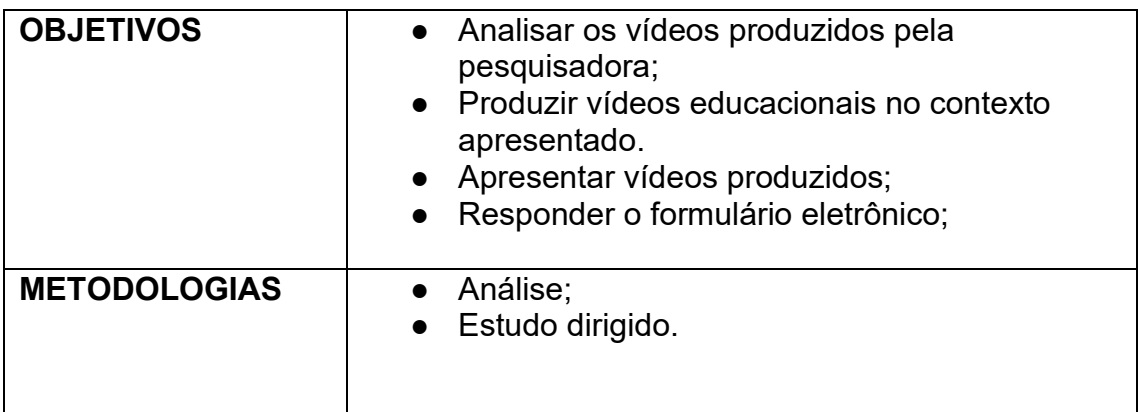

Tratamento educomunicativo para o tema do meio ambiente:

- Como já afirmado anteriormente, a Educomunicação conta com um caráter transdisciplinar, sobretudo para tratar assuntos complexos no âmbito dos "temas transversais;
- O tema deve ser trabalhado a partir de uma perspectiva de que o ser humano integra a paisagem em que está historicamente inserido – cuidar do meio ambiente é cuidar do homem, onde quer que ele esteja: na montanha, no mar ou mesmo, numa sala de aula.
- Os participantes listaram diversos problemas ambientais e socioambientais:
	- Desmatamento;
	- Poluição;
	- Contaminação dos rios;
	- Contaminação do Ar;
	- Contaminação do Solo;
	- Queimadas;
	- Animais em extinção;
	- e etc;

#### Construindo o conhecimento:

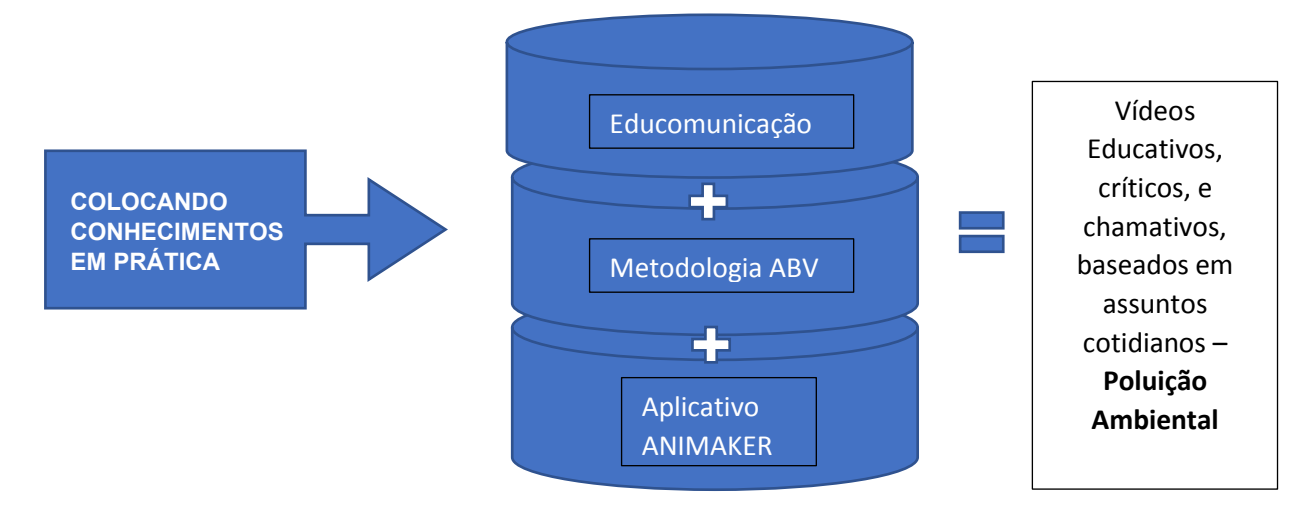

#### <span id="page-16-0"></span>**MANUAL ANIMAKER**

- 1- Acessar o link<https://www.animaker.co/>
- 2- Clique em cadastre-se e faça o loguin de acesso.
- 3- Após cadastro; clique em crie seu primeiro vídeo;

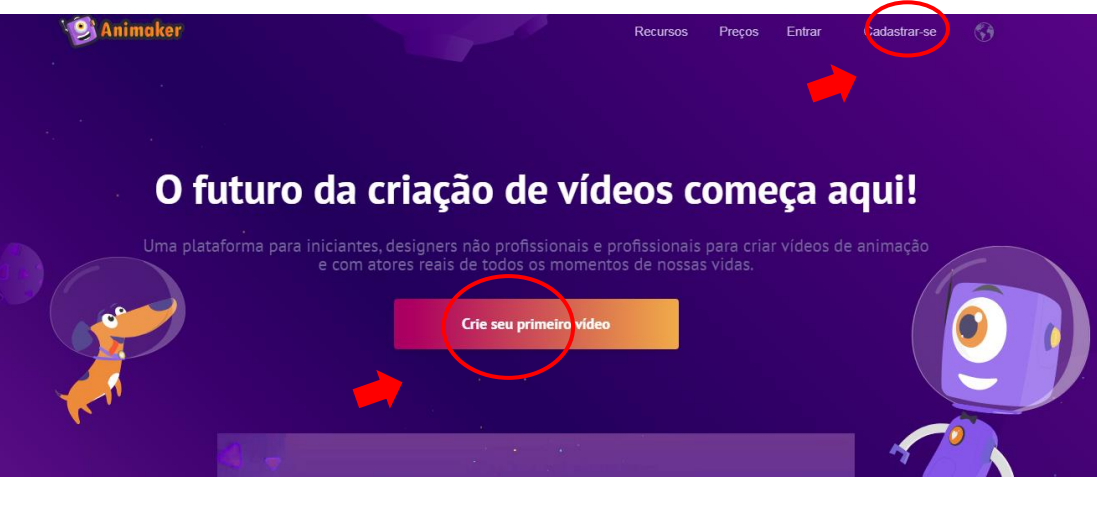

4- O botão **inferio de criação** irá direcionar a página de criação.

- 5- Traduza a página utilizando o botão translate do google no item no canto direito superior.
- 6- Para criar seu primeiro vídeo, clique no botão criar.

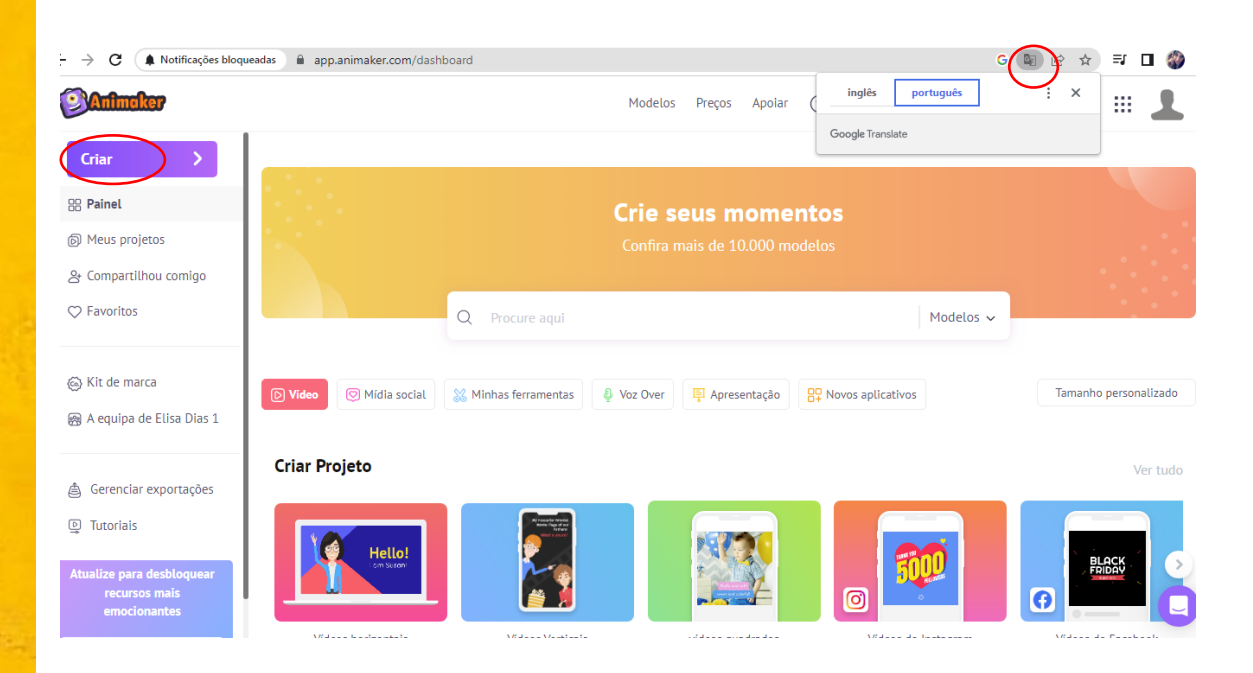

- 7- A plataforma disponibiliza vídeos com design de apoio, que podem ser editados.
- 8- A princípio iremos realizar o desenvolvimento de um novo vídeo.
- 9- Clique em Criar um projeto em branco;

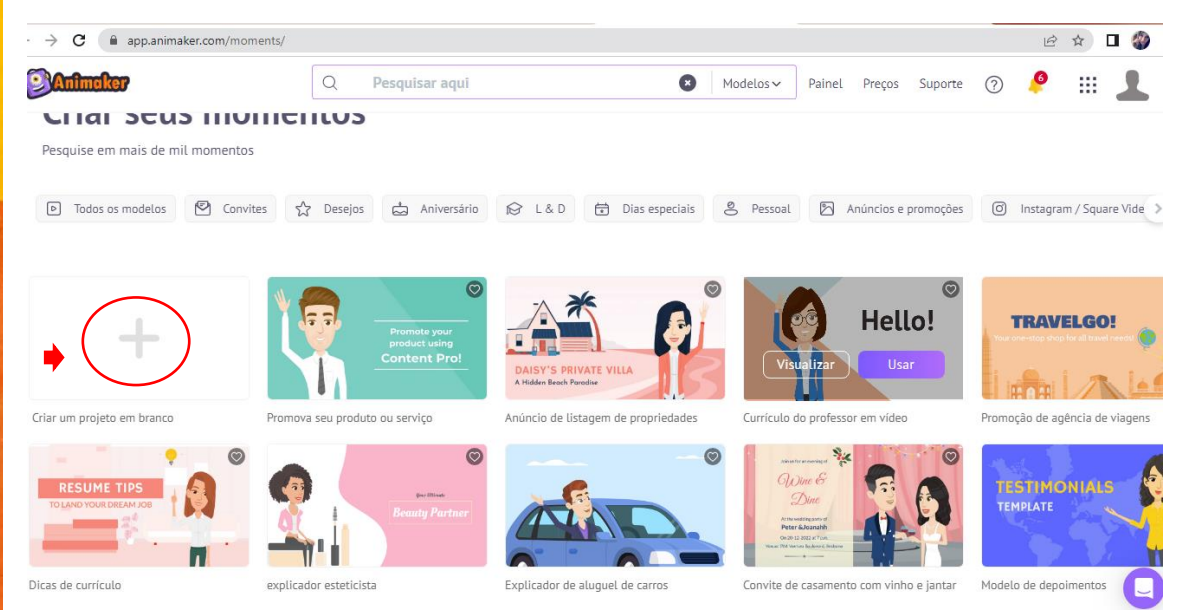

10- Ao clicar em criar projeto em branco a página irá direcionar o usuário para a página de escolha de tamanhos.

11-Clique em vídeo na horizontal, que conseguimos através dele publicar em páginas como youtube, facebook e similares.

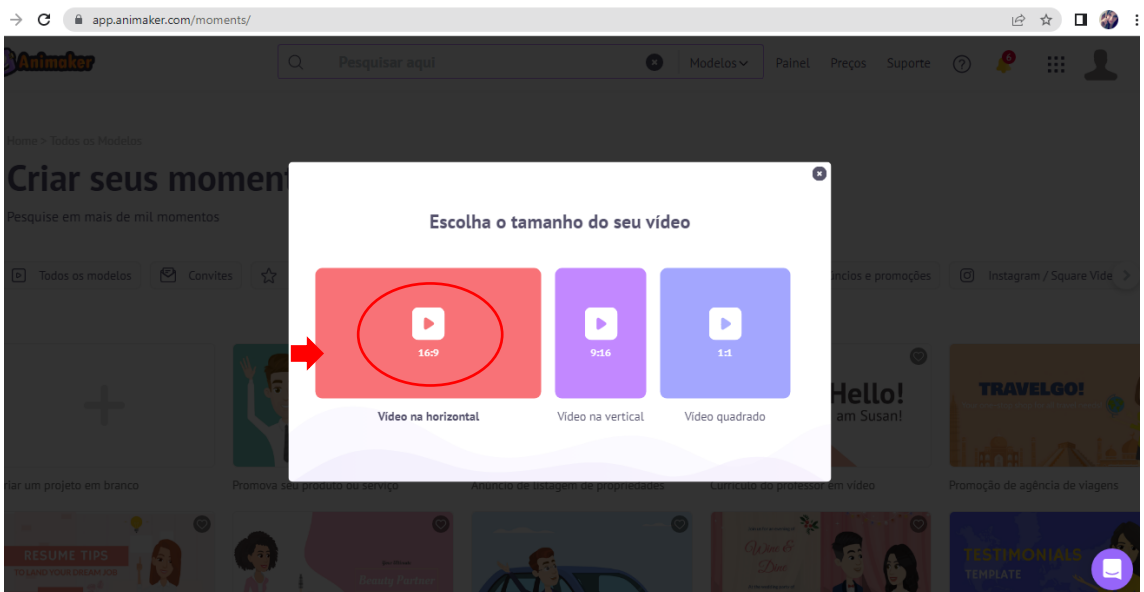

12- Criando personagens: Clique em em seguida em , o aplicativo disponibiliza versões de personagens diversos gratuitos, porem caso desejar criar o seu personagem junto com a turma, o aplicativo dispõe de 02 criações gratuitas por vez.

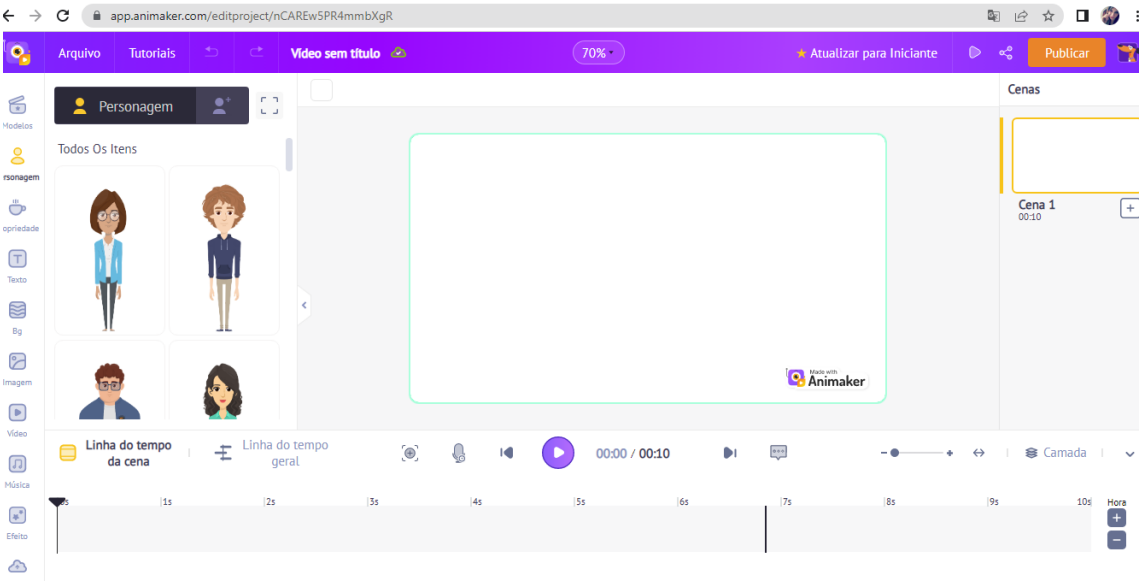

13- Ao clicar em  $\overline{\phantom{a}^*}$  o aplicativo disponibilizará personagens padrões para a modificação, gratuitamente você encontrará a versão feminina e masculina conforme imagem abaixo.

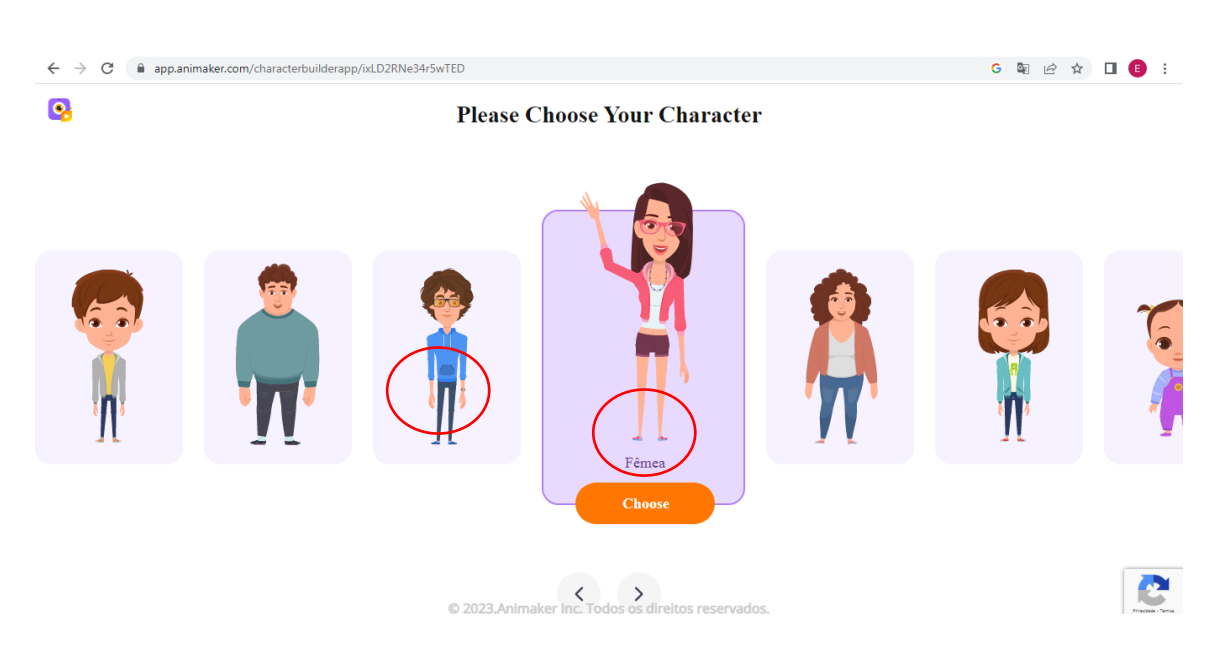

14- Após escolher, clique sobre o personagem, para abrir a seguinte tela.

15- Nesta tela será possível adaptar o personagem o deixando parecido com o usuário. Bem como adaptações de roupas e acessórios.

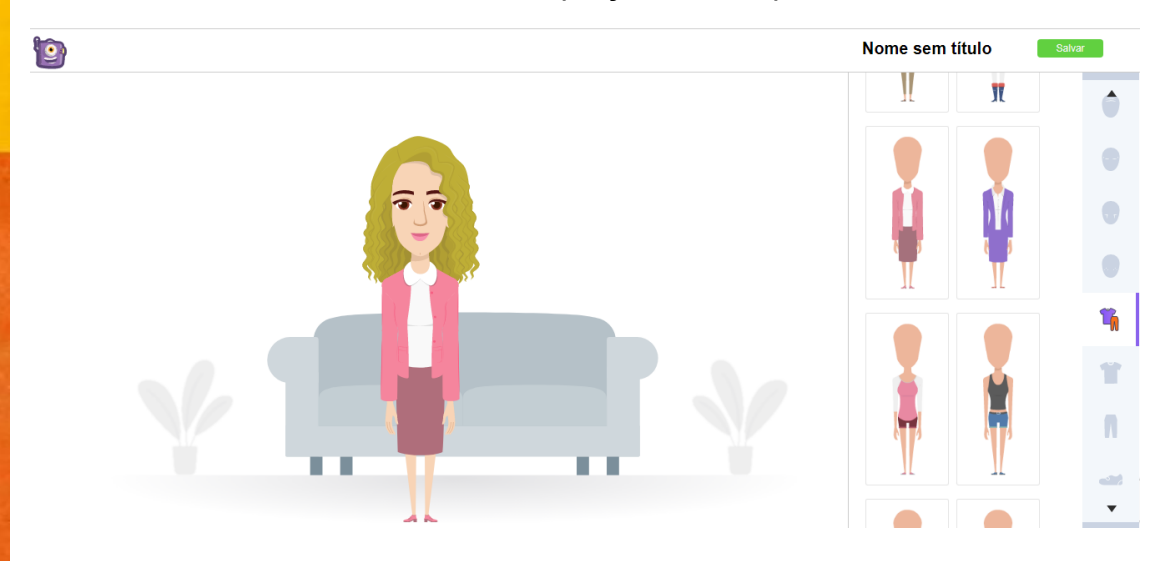

- 16- Após criar o personagem, salve as modificações, volte a página de criação de vídeo.
- 17- Na tela de edição navegue pela barra de opções e insira imagens gratuitas disponibilizadas pelo aplicativo, vídeos, movimentos dos personagens, carregue imagens ou vídeos.
- 18- Vamos conhecer alguns dos botões essenciais na sua criação:

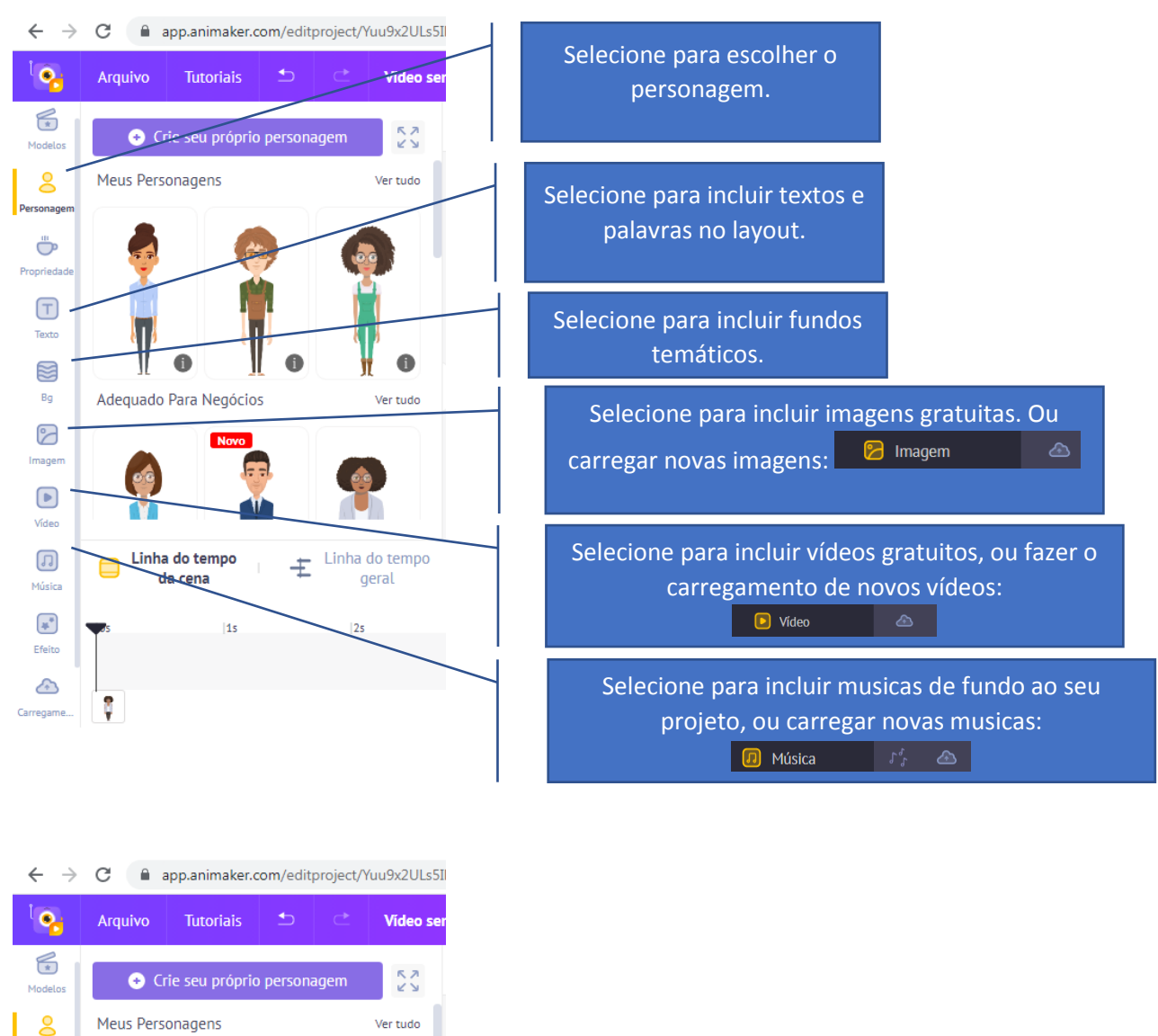

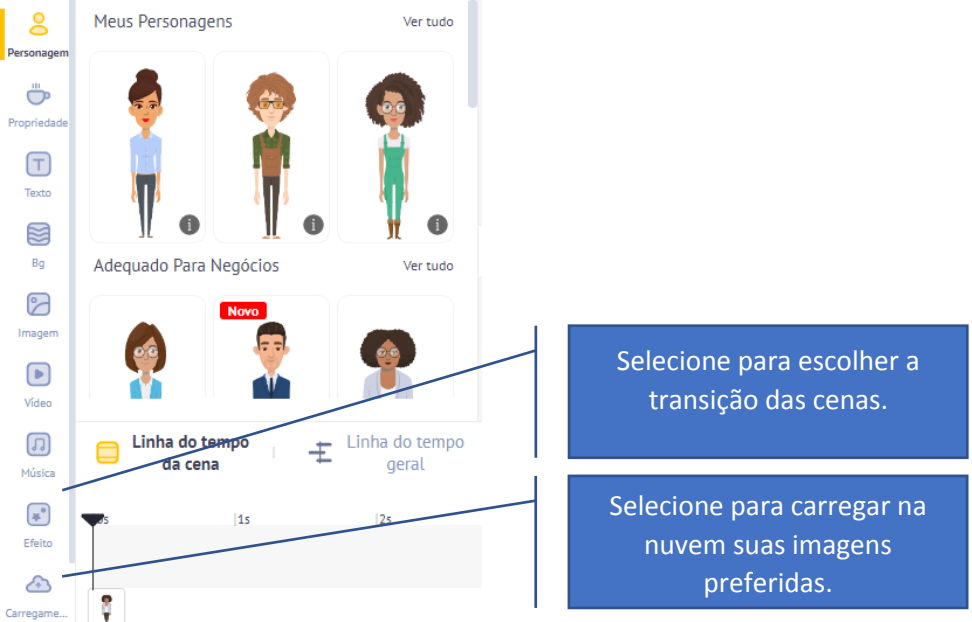

19- Após criar suas cenas, vamos dar voz a seu personagem.

- 20- Na tela de criação, selecione seu personagem, clique em sincronia labial.
- 21-A aplicação abrirá 3 modos, gravação de voz, texto em fala e carregamento de áudios. Todas as opções farão com que os lábios do personagem se movam.

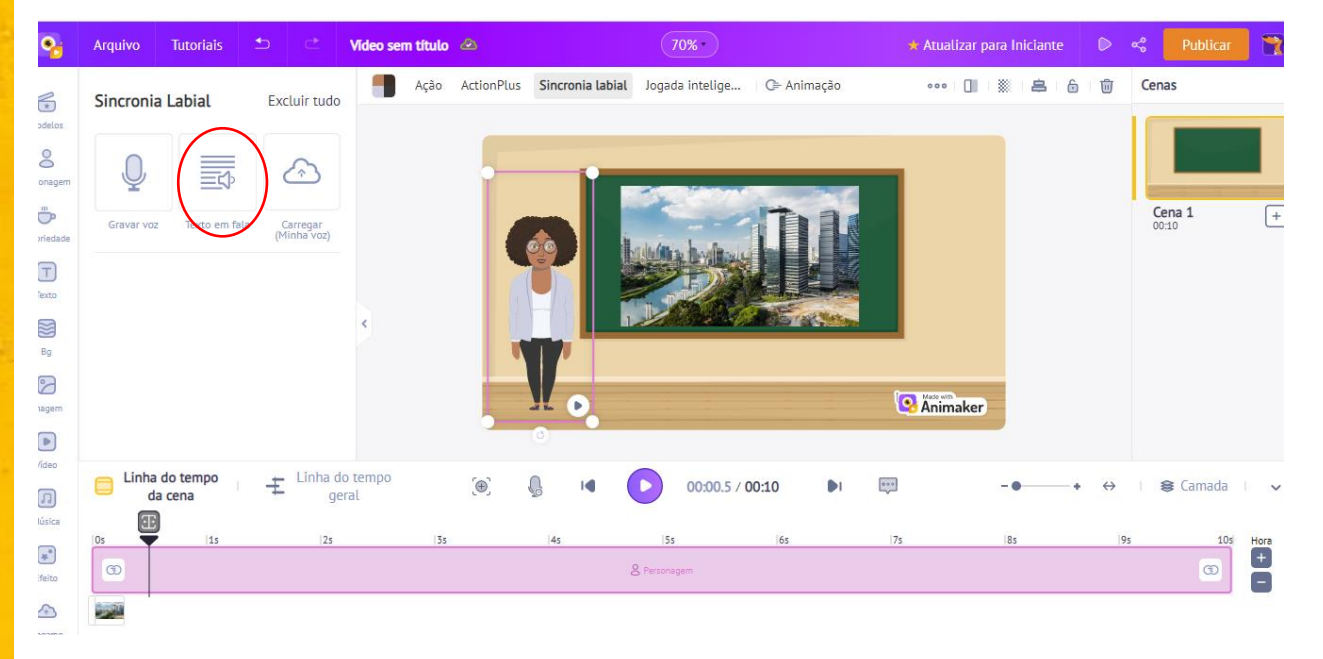

22-Vamos optar neste tutorial por texto em fala.

- 23-A seguinte tela abrirá, nela poderá ser optado o timbre da voz, a linguagem e se a voz será feminina ou masculina.
- 24- Escreva o texto que deseja adicionar a fala, adicione espaços entre as palavras para que a mensagem saia pausadamente, clique em reproduzir para testes.
- 25- Assim que concluído esta etapa, clique em **Adicionar à Unita do Tempo** para incluir em sua cena.

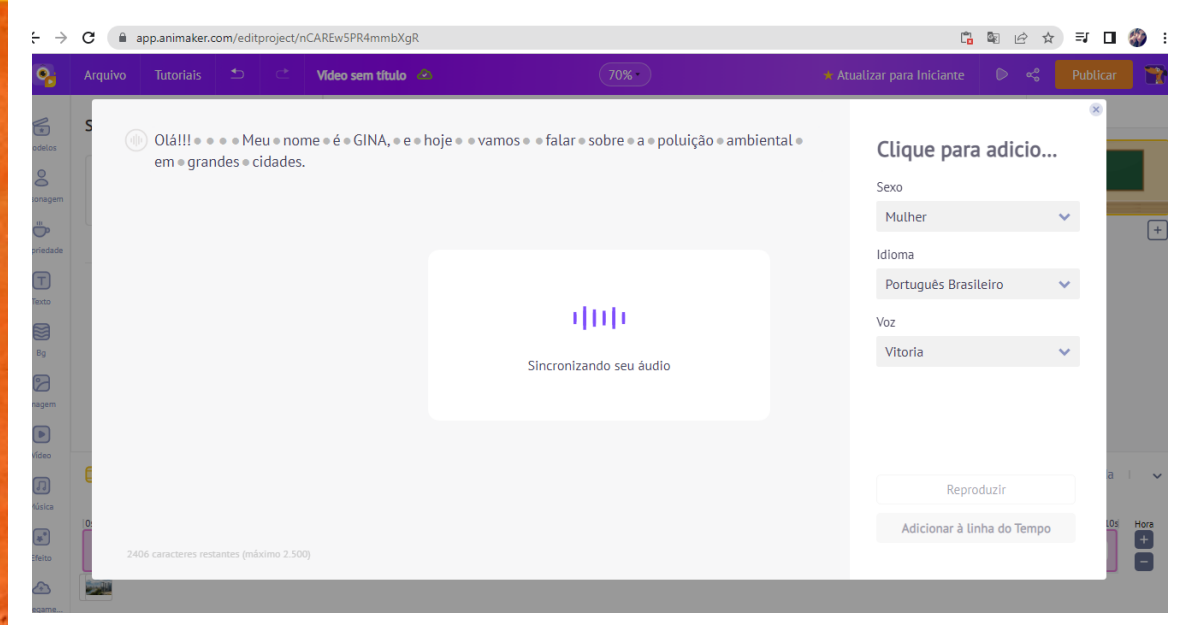

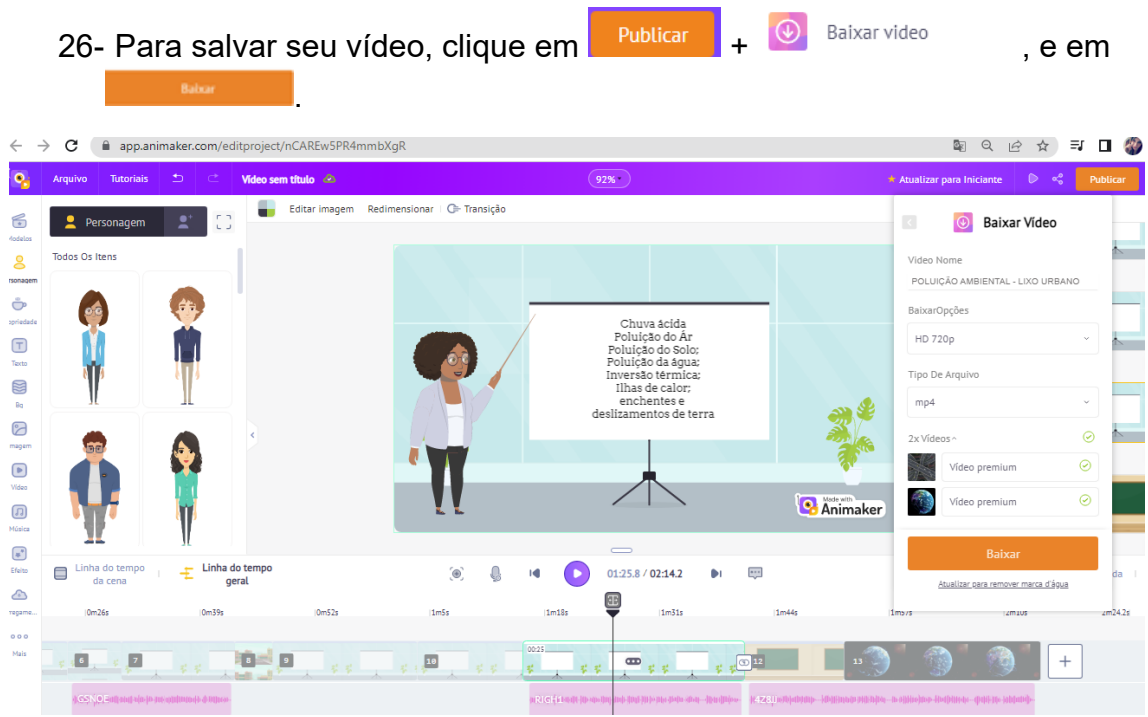

27- Em alguns instantes, seu vídeo estará pronto para publicação.

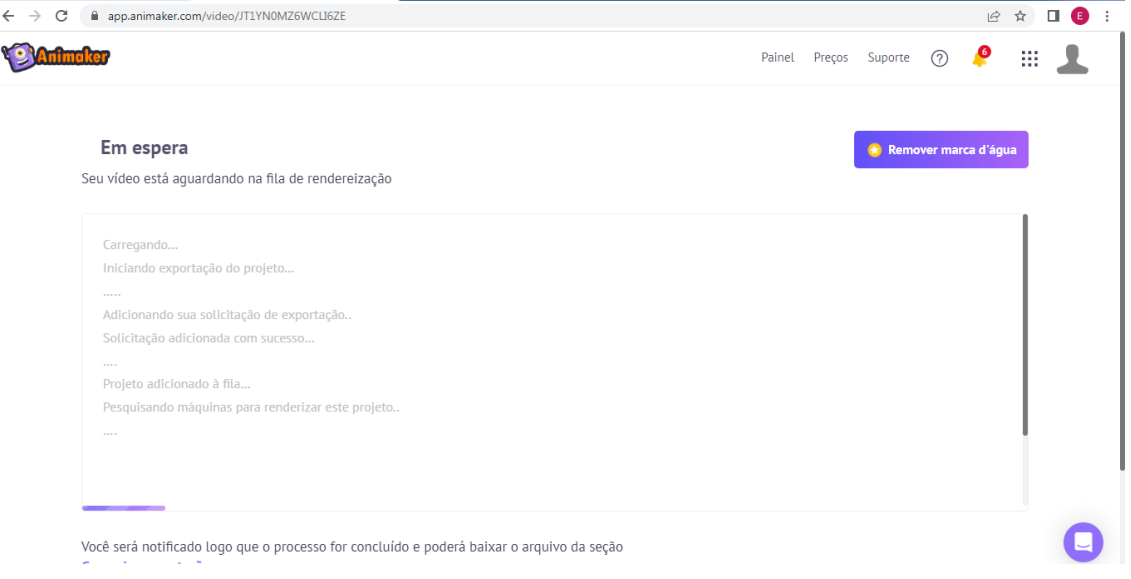

### FUNCIONALIDADES DO APP – MODO GRATUITO

#### **Observação**:

A aplicação no modo gratuito, dispõe da criação de vídeos com até 02:00 minutos. Algumas imagens disponibilizadas poderão conter marca d'agua.

O vídeo após download, irá conter ao final uma apresentação Animaker de alguns segundos. Crie seu Personagem para uma sequência, podendo fazer uma votação em sala de aula para nomeá-lo.

#### <span id="page-23-0"></span>**FECHAMENTO**

As abordagens metodológicas diversificadas atendem a diferentes estilos de aprendizado e possibilitam a criação de conteúdo atualizado e relevante, facilmente compartilhável nas mídias sociais. Esperamos que essas práticas inspirem os professores a adotarem a ABV em suas aulas, tornando o processo de aprendizado mais atraente e criativo para todos os envolvidos.

Em um mundo repleto de oportunidades e desafios, a integração da Aprendizagem Baseada em Vídeo e da Educomunicação na disciplina de Geografia é uma jornada emocionante e enriquecedora. Ao capacitar nossos alunos a se tornarem consumidores críticos de mídia e exploradores ativos do mundo, estamos investindo no seu crescimento intelectual e na formação de cidadãos conscientes.

O futuro da educação está na interseção entre a tecnologia, o conhecimento e a crítica, e a ABV é um passo nessa direção.

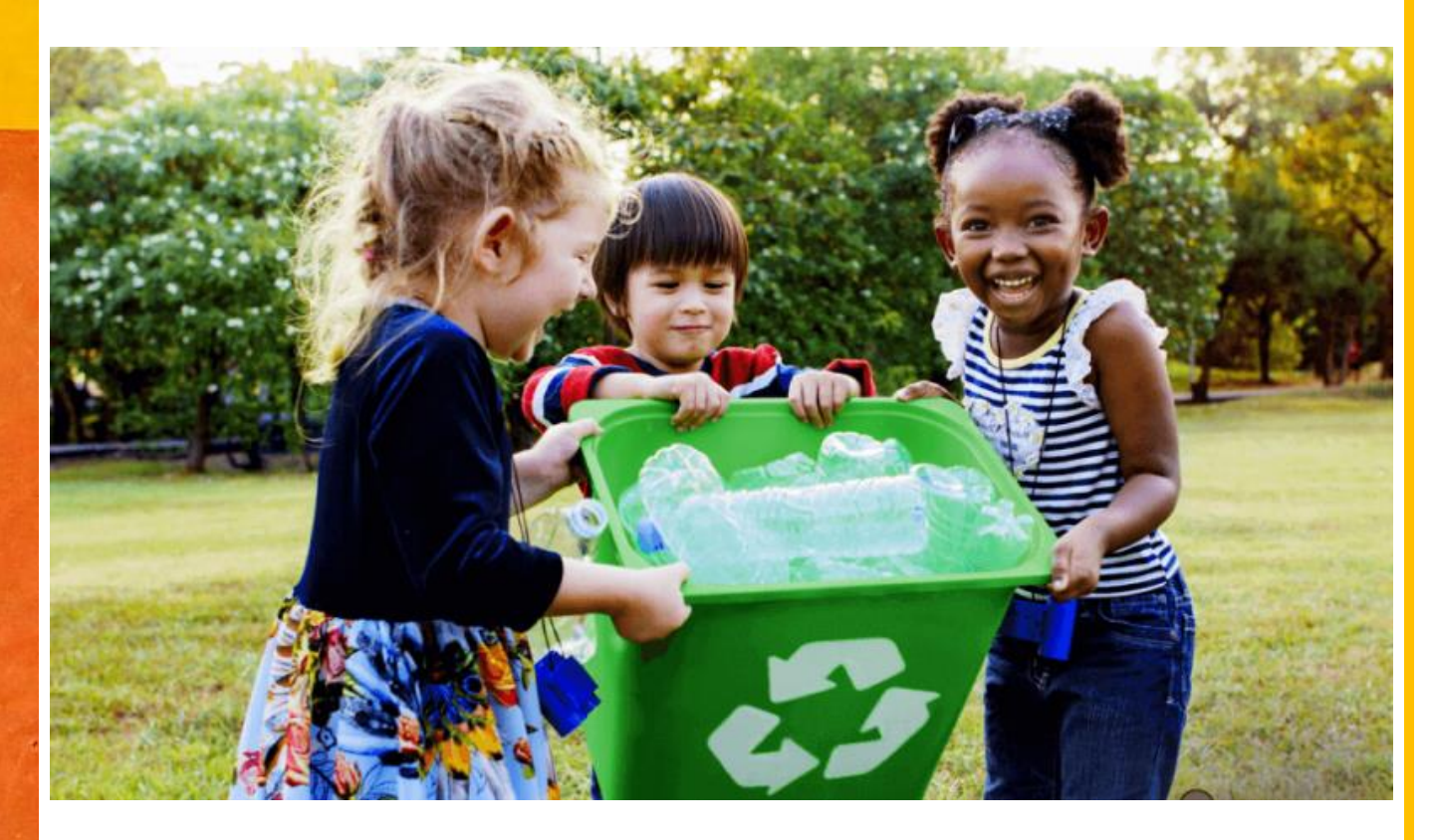

**Fonte**: Dentro da História, 2022.

#### <span id="page-24-0"></span>**REFERENCIAS**:

.

- Dentro da História. 2022. Disponível em: https://www.dentrodahistoria.com.br/blog/educacao/consumoconsciente-para-criancas/ acesso em: 29 de Outubro de 2023.
- GARDNER, H. **Estruturas da Mente - A teoria das inteligências múltiplas**. 1ª ed., Porto Alegre: Artes Médicas, 1994.
- GALL, Emanuel. **Práticas educomunicativas: Contempla o inacabado** EDUCOM. 2005.Disponível em: Acesso em: 20 nov. 2022
- GÓMES. Guilherme Orozco. **Educomunicação: recepção midiática, aprendizagens e cidadania.** Paulinas. 2014.
- KENSKI, V. M. **Educação e tecnologias: o novo ritmo da informação**. Campinas: Papirus, 2008.
- MORLEY, David. **Televisão, audiências e espaços culturais**. Nova York: Routledge, 1992.
- SOARES, Ismar de Oliveira. Educom. Rádio, na trilha de Mario Kaplún. In **Educomídia, alavanca da cidadania: o legado utópico de Mario Kaplún**. Org. José Marques de Melo et al. São Bernardo do Campo: Cátedra UNESCO: Universidade Metodista de São Paulo, 2006.
- SOARES. Ismar de Oliveira. **Educomunicação: O conceito, o profissional, a aplicação contribuições para a reforma do ensino médio.** Paulinas, 2011.
- Santos, Milton. **Por uma Outra Globalização do pensamento único a consciência universal**. Rio de janeiro: Editora record, 2001.
- SILVA, Marco. **Sala de Aula Interativa**. Rio de Janeiro: Quartet, 2003.
- Mayer, J. D., & Salovey, P. **O que é a inteligencia emocional?**. In J.2007.
- M. M., Navas, & P. F., Berrocal. (Coord.). **Manual de inteligência emocional**. (pp. 25-45). Madrid: Anaya. (Originalmente publicado em 1997).
- UNEP/Duncan Moore, 2023. Disponível em: <https://www.un.org/en/observances/zero-waste-day> Acesso em: 29 de Outubro de 2023.